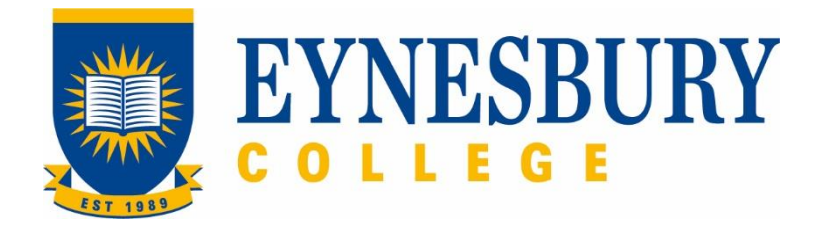

# TRANSFER OF PROVIDER PROCEDURE

#### **SECTION D - PROCEDURE**

#### **Related Policy**

Transfer of Provider Policy

## **D.1 Procedure**

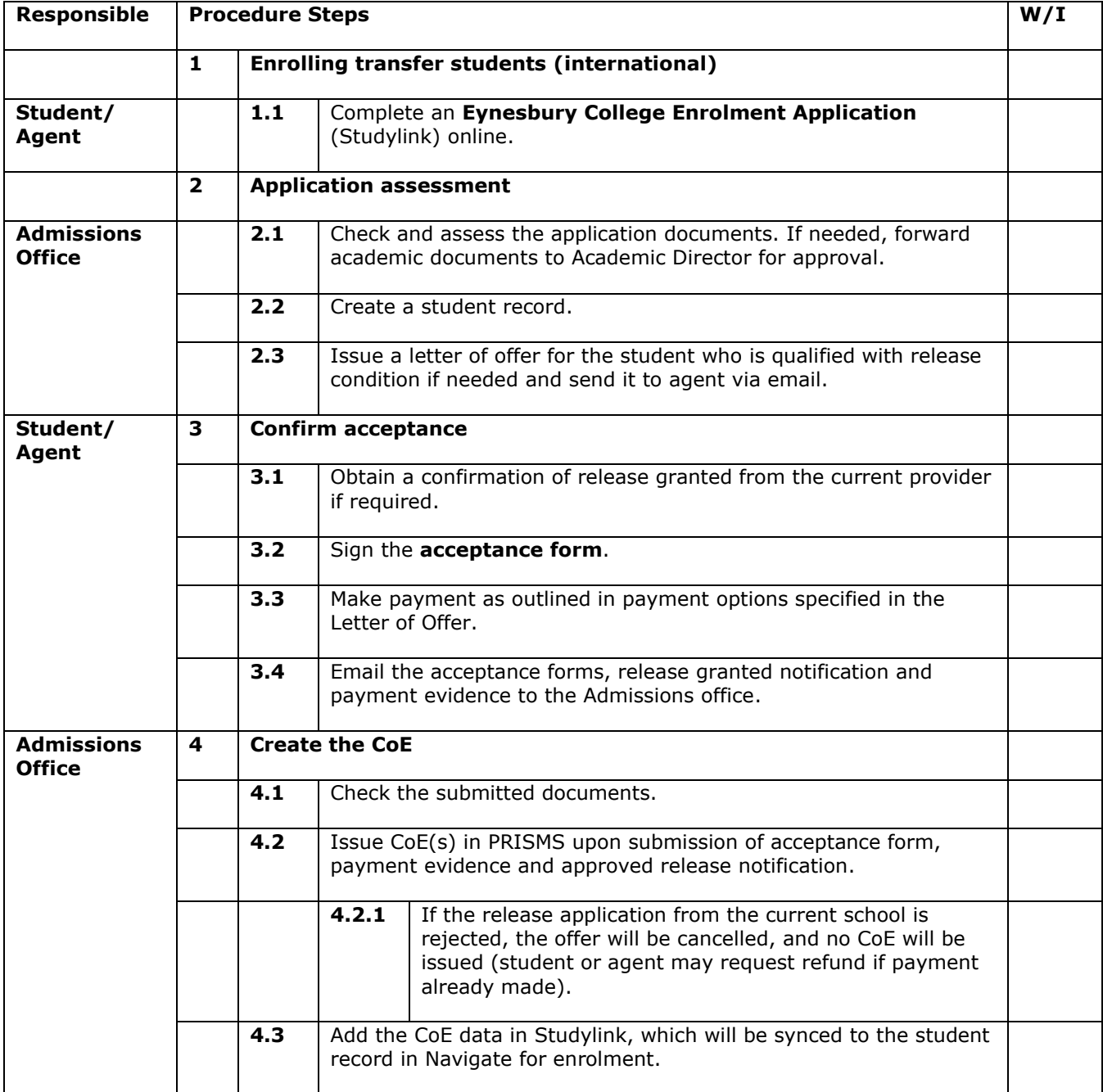

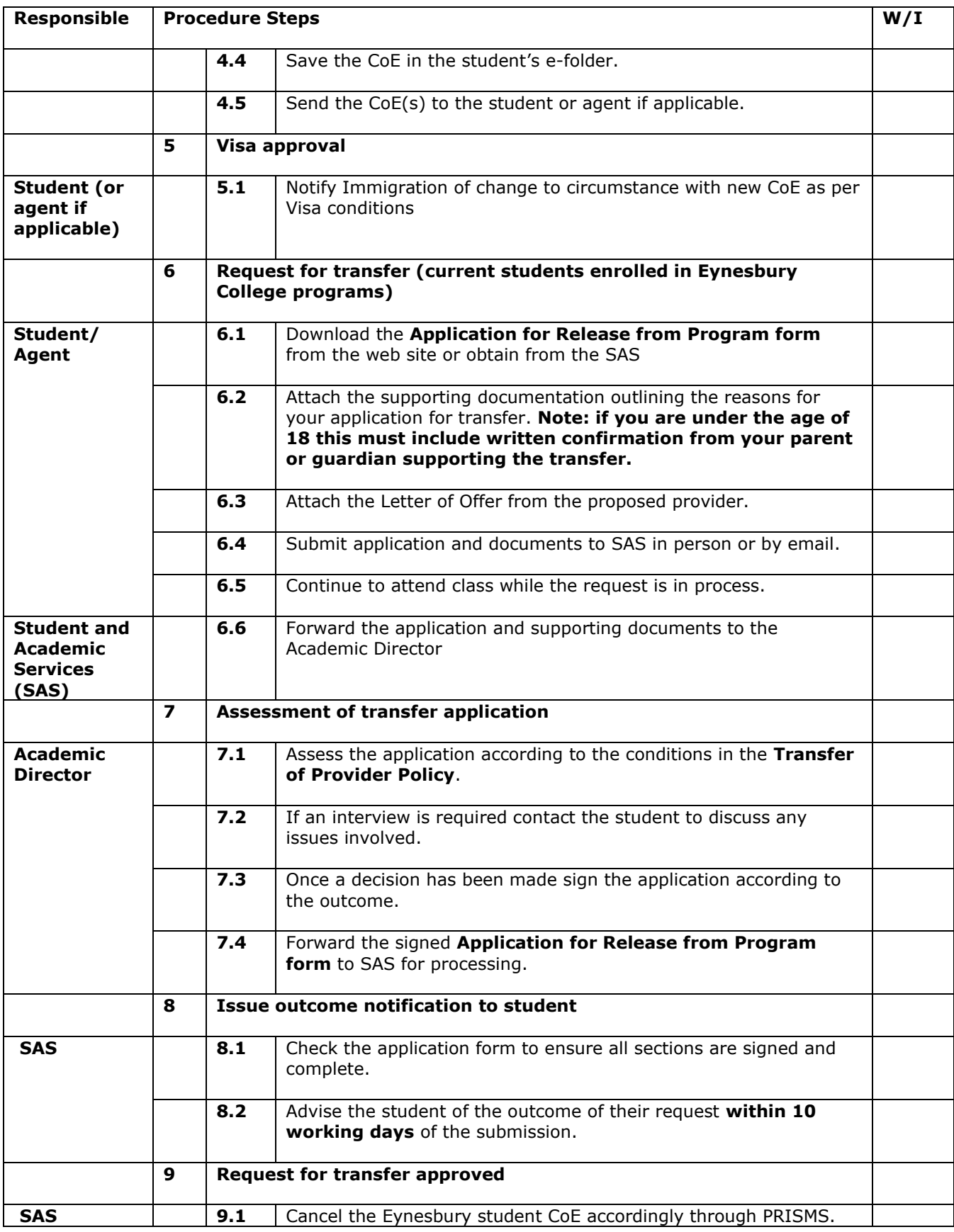

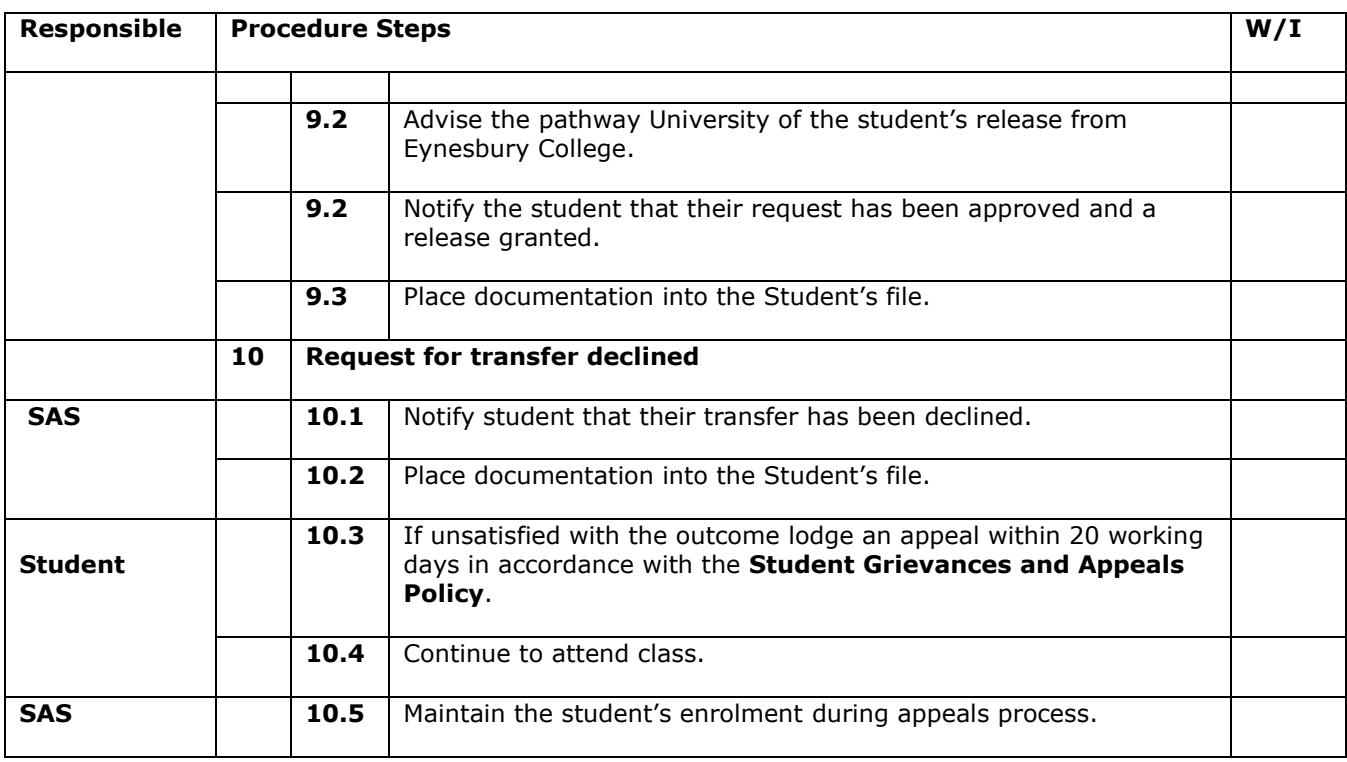

## **D.2 Supporting Documentation**

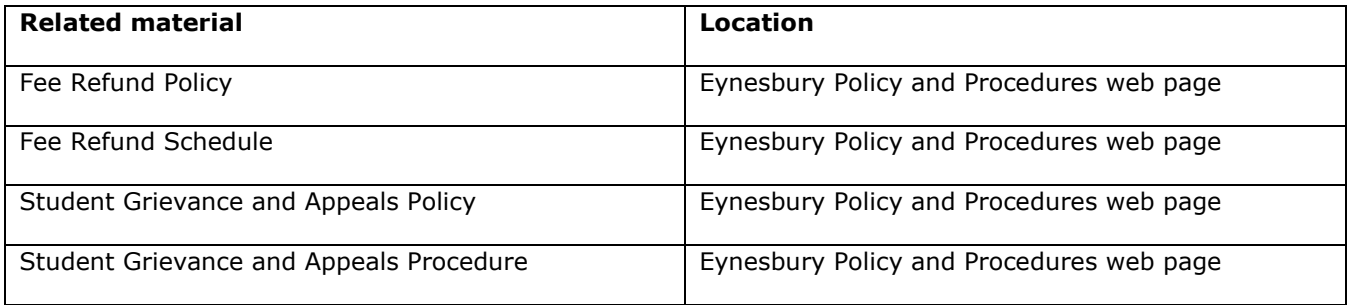

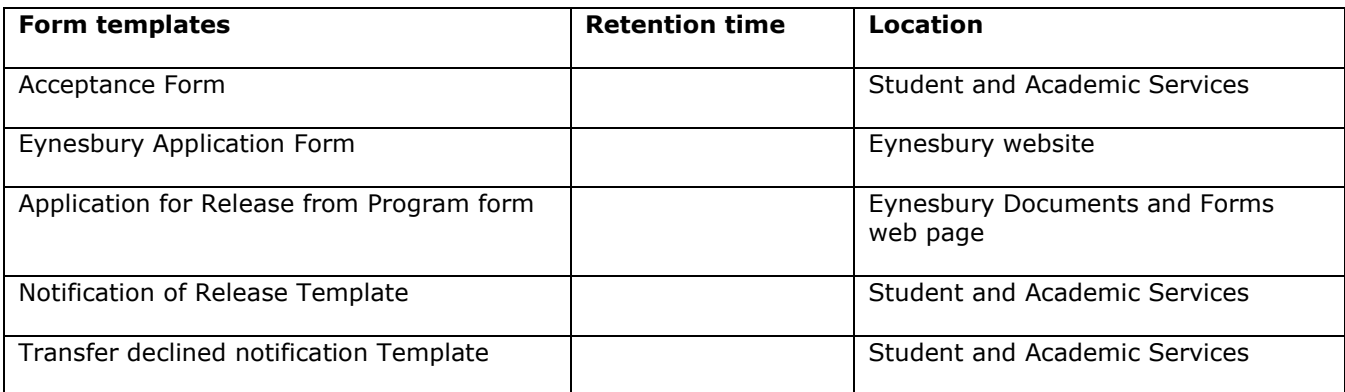

#### **D.3 Version Control**

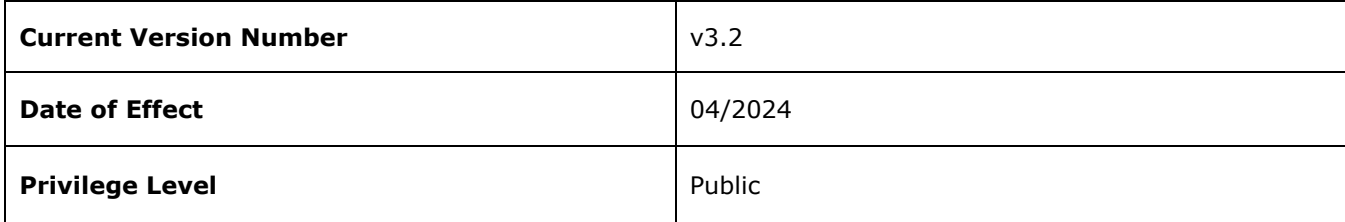